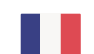

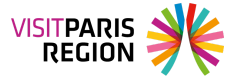

**[Webinaire](https://pro.visitparisregion.com/conseil-et-accompagnement/formations-academie-visit-paris-region/webinaires-academie-visit-paris-region?training_type%5B0%5D=44459)** 

### **Proposer un accueil et des services personnalisés : Les publics ayant un handicap visuel**

Poursuivant ses objectifs d'amélioration continue de l'expérience touristique en Île-de-France, le CRT a mené une étude qualitative pour mieux comprendre 7 profils clients et leur dénition de la qualité en matière de séjour touristique.

## **Objectifs**

Nous vous proposons **7 rendez-vous** pour vous présenter les besoins et attentes spécifiques de chacun des profils interrogés, par rapport à la destination Paris Île-de-France et pour chaque étape du parcours touristique.

#### **Formateur Charlotte Vella**

Chargée de mission, Pôle Marketing Territorial et Conseil Expérience Visiteurs au CRT Paris Île-de-France.

Format des cookies publicitaires (partagés avec des partenaires) et des cookies Youtube. Pour Pôle Mantior Phus d'informations et pour en paramétrer l'utilisation cliquez sur "Paramétrer les Ce site utilise des cookies dits « techniques » nécessaires à son bon fonctionnement, des cookies de mesure d'audience (génération des statistiques de fréquentation et d'utilisation du site afin d'analyser la navigation et d'améliorer le site), des cookies de modules sociaux (en vue du partage de l'URL d'une page du site sur les réseaux sociaux), cookies". Vous pouvez à tout moment modifier vos préférences.

### **Contenu et programme**

**La présentation de ces profils de clients sera enrichie d'exemples, de bonnes pratiques, de solutions….**

Les 7 profils de visiteurs :

- 1 **Les familles** le 21 septembre,
- 2 **Les jeunes** le 01 octobre,
- 3 **Les couples** le 05 octobre,
- 4 **Les baby-boomers** le 13 octobre, **report 10 novembre**
- 5 **Les publics ayant un handicap moteur** le 10 novembre, **report le 1er décembre**
- 6 **Les publics ayant un handicap auditif** le 16 novembre,
- 7 **Les publics ayant un handicap visuel** le 25 novembre.

#### **Public**

Professionnel du tourisme, Directeur, Responsable, Manager et Salarié au contact des publics.

### **Public/Prérequis**

Tout public, pas de pré-requis

## Webinaire

# Proposer un accueil et des services personnalisés : Les nublics avant

modules sociaux (en vue du partage de l'URL d'une page du site sur les réseaux sociaux), **Date** 24 Cookies". Vous pouvez à tout moment modifier vos préférences. cookies de mesure d'audience (génération des statistiques de fréquentation et Ce site utilise des cookies dits « techniques » nécessaires à son bon fonctionnement, des d'utilisation du site afin d'analyser la navigation et d'améliorer le site), des cookies de des cookies publicitaires (partagés avec des partenaires) et des cookies Youtube. Pour plus d'informations et pour en paramétrer l'utilisation cliquez sur "Paramétrer les

#### **Durée**

Webinaire via l'application TEAMS : **25 novembre** Horaires : 9h30-10h30

Ce site utilise des cookies dits « techniques » nécessaires à son bon fonctionnement, des cookies de mesure d'audience (génération des statistiques de fréquentation et d'utilisation du site afin d'analyser la navigation et d'améliorer le site), des cookies de modules sociaux (en vue du partage de l'URL d'une page du site sur les réseaux sociaux), des cookies publicitaires (partagés avec des partenaires) et des cookies Youtube. Pour plus d'informations et pour en paramétrer l'utilisation cliquez sur "Paramétrer les cookies". Vous pouvez à tout moment modifier vos préférences.